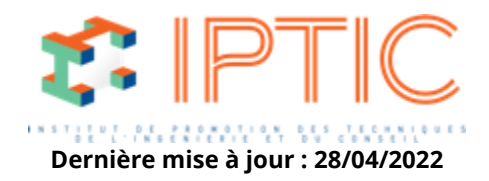

# **[Numérique & logiciels](https://iptic.fr/formations/numerique-logiciels/) [Logiciels CAO/DAO](https://iptic.fr/formations/numerique-logiciels/logiciels-caodao/) [Nos classes virtuelles](https://iptic.fr/formations/nos-classes-virtuelles/) [CAO-DAO](https://iptic.fr/formations/nos-classes-virtuelles/cao-dao/)**

# **REVIT MEP - INITIATION**

# **3 jours - 21 heures**

# **Public concerné**

Tous les acteurs de la mai<sup>n</sup>trise d'œuvre impliqués dans la conception et modélisation de projets 3D, Architectes, Dessinateurs, Thermiciens, Ingénieurs structures, Chargés d'études techniques.

#### **OBJECTIFS**

- Acquérir des compétences approfondies sur Revit MEP.
- Mettre en œuvre une méthodologie de travail globale.
- Se familiariser aux fonctionnalités premières du logiciel.
- · Elltre capable de réaliser un projet.

# **MODALITÉS D'ÉVALUATION DES ACQUIS**

En continu au travers d'études de cas, de travaux pratiques ou de QCM.

#### **PREREQUIS**

- Connailltre un outil CAO/DAO de type AutoCAD LT est un plus.
- Avoir suivi le module Revit Initiation.

# **MOYENS PÉDAGOGIQUES**

- Diffusion de Powerpoint.
- Supports de cours par voie électronique.
- Exercices d'applications à chaque étape du projet.
- Mise à disposition de stations de travail HP comprenant la suite Autodesk Revit 2015.

#### **Validation**

Attestation de formation.

IPTIC-Numéro Déclaration d'Activité : 11 75 48018 75 - https://iptic.fr/

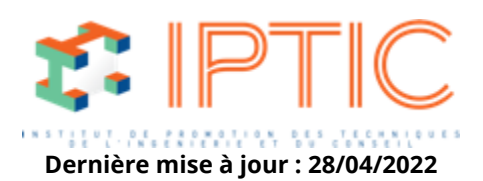

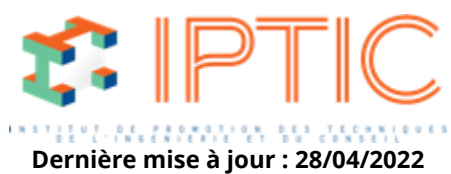

#### **Accueil :**

Tour de table/Qui est là ? Présentation des objectifs de la formation.

# **Découverte de l'espace de travail :**

Interface de Revit MEP. Réglages (unités échelle visibilité dans le projet, les familles…).

# **Les touches importantes et alias de commande.**

# **Gestion des systèmes et des couleurs.**

# **Dessin d'un réseau Aéraulique :**

Analyse des performances des réseaux de chaleur et de froid. Création de volumes d'études. Effectuer des analyses conceptuelles de l'énergie d'un bâtiment. Analyse de la pression dans les conduites d'un système. Export en fichier gbXLM pour exploitation des résultats dans un autre logiciel. Création de réseaux complexes. Dimensionnement de réseaux aérauliques (optimisation, calculs de perte de charge).

# **Dessin d'un réseau Plomberie :**

Implantation des terminaux de plomberie. Création d'un réseau de plomberie.

# **Création de l'équipement :**

Création des terminaux MEP (point d'insertion, catégorie de famille, niveau de détail, géométrie des points de connexion). Ajout de connecteurs aux familles d'équipement.

Ajout de paramètres et de contraintes.

# **Création de familles d'éclairage :**

Les différents types de famille d'éclairage. Définition des données photométriques. Utilisation des paramètres évolués des familles.

#### **Création d'un gabarit de travail.**

#### **Les formats externes (CAD, IFC, FBX, gbXLM…) :**

Les différents types de formats pris en charge. Importation/exportation des formats externes.

#### **Nomenclatures.**

#### **Modélisation des solides :**

Opérations 3D de création de solides. Plans et lignes de références. Contraintes et dimensions. Construction par solide de masse d'un bâtiment en 3D.

#### **Création de symboles et annotations :**

Utilisation des outils de dessin dans Revit. Contrôle de l'affichage des lignes, régions et annotations. Utilisation des étiquettes.

# **Dessin de plans de détails :**

Outils de dessin de détails.

IPTIC-Numéro Déclaration d'Activité : 11 75 48018 75 - https://iptic.fr/

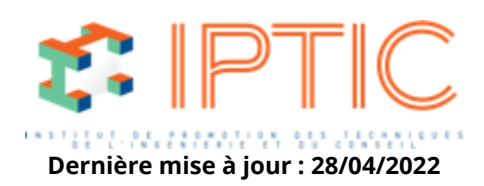

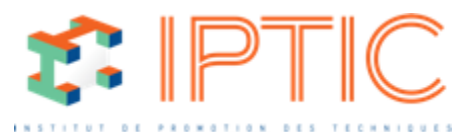

**Dernière mise à jour : 28/04/2022** Dessin CAO de détail dans Revit MEP. Principe de création d'une bibliothèque de détails. Schémas de détails.

# **Publication :**

Création d'un cartouche. Travail avec les feuilles d'un projet. Utilisation des jeux de feuilles. Création d'indices de révision. Impression des feuilles. Exportation des feuilles.

#### **Conclusion :**

Validation des acquis. Évaluation de satisfaction des stagiaires.

**TARIF PUBLIC :** 1 500,00 € H.T.

IPTIC-Numéro Déclaration d'Activité : 11 75 48018 75 - https://iptic.fr/

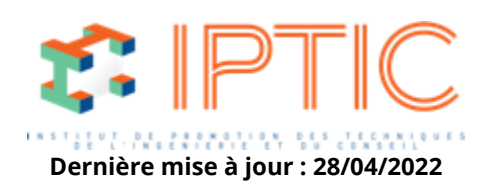